# **Adobe Photoshop CS4 Nulled License Code & Keygen X64**

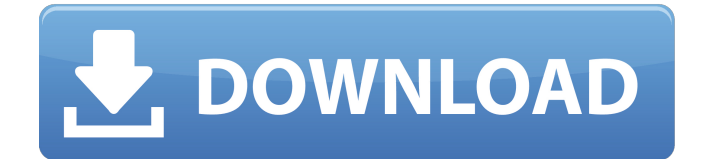

#### **Adobe Photoshop CS4 Crack+ Free [32|64bit]**

Layers A layer is simply a visual container. It's a collection of pixels that you can edit or manipulate individually. You can add other layers below a layer and work on them independently of other layers. Layers are a Photoshop tool that enables you to perform multiple operations at once by working on different components of your image individually. In Figure 12-1, a layer called highlights is below a layer called water in the Layers panel. When you create highlights on a layer called highlights, the highlight pixels move up, which is why you see them sitting on top of the water layer. The water layer is still there, though you can't see it because all the pixel information has been hidden from view. Image courtesy of Flickr user Joseph Sabbagh \*\*Figure 12-1:\*\* Layers enable you to create separate edits that can be edited individually or combined to create a finished image. If you're familiar with other image-editing programs, such as Paint Shop Pro, you're probably asking yourself, "Hey, if I have layers, why doesn't Photoshop just work like that?" The answer is that layers enable you to create separate edits that can be edited individually or combined to create a finished image. If you get comfortable working with layers in Photoshop, you can do wonders with them. I cover the basics of layers in the next sections.

#### **Adobe Photoshop CS4 Crack+ Full Product Key Free**

Access This guide to editing images in Photoshop Elements In this tutorial, we are going to help you learn how to edit images in Photoshop Elements. There is a lot of information in this tutorial, with around 150 pages. If you are looking for a shorter and easier tutorial, here is a shorter and easier Photoshop Elements tutorial to edit images. More Photoshop tutorials for beginners, from 9 simple techniques to create beautiful images, to how to do effects, color, and more! Let's begin! 1. Open a Photo in Photoshop Elements Your most accessible editable image is often your original photo. You can edit it in Photoshop Elements with ease. However, you can also edit other types of images, such as scanned photos. Open a file in Photoshop Elements to edit. Depending on the program used, the image you open may be in its original format or converted to some other editing format. To edit a file in Photoshop Elements, click on it, and a new window opens and shows your original photo. You can add or remove elements of the photo or manipulate them in many ways. 2. Select the Pen Tool to edit the photo in Photoshop Elements Your first step to edit a photo in Photoshop Elements is to select and make a point using the tool that's best suited for the photo. You can get three different tools out of the Pen tool: click and drag, double-click, and click on a point. To use the Pen tool, click on the tool, and click on an area of the photo. You can also do this by double-clicking on the photo. The points you make with the Pen tool appear as little blue dots on the photo. So, for example, if you select the face of the person in the photo, the dots are on the face. 3. Zoom in on your photo in Photoshop Elements to adjust the layout When you zoom in on the photo, you can move elements in the photo around to make sure that the photo is zoomed in at the area of interest. For example, if you think you might want to remove the background of the photo, you can use the zoom tool to zoom in on that area of the photo and zoom out of the rest of the photo to remove background objects. One of the most important parts of editing an image is zooming in on the area 388ed7b0c7

### **Adobe Photoshop CS4 Activation Code With Keygen**

which is gone. It was sort of a thing that sort of got lost in the shuffle. I'm really glad that it didn't for readers, but I'm glad that I'm still here and able to get back to writing long form. You know, just in case something else comes up. TERRY GROSS: Tell me about working on the movie [4 Funerals]. COLLIDER participates in various affiliate marketing programs, which means COLLIDER gets paid commissions on purchases made through our links to retailer sites. Our editorial content is not influenced by any commissions we receive.Q: /lib/libc.so.6 undefined reference to dl main I have libc and I have my shared object. In that shared object, I have code which should be called by dl\_main function. So in main process it is located in those libraries. But when I start new process ( $pid=0$ ) libc.so.6 is located in this process. I have defined main function int main(int argc, char \*argv[]) { ... printf("%d ", \_dl\_init\_first); ... } in this lib file, but it give me undefined reference error: /lib/libc.so.6: undefined reference to `dl\_main' How can I fix this problem? A: dl\_main is an internal routine of the dynamic loader. The main function of C shared libraries is to be loaded by the dynamic loader as shared libraries are unloaded. Once the main function of a shared library is called, the library itself has no need to call dl\_main. Your program's main function must take care of loading and unloading the shared library, using dlopen() and dlclose(). If you want to share your shared library between multiple processes, make sure that the shared libraries are actually loaded into all processes by linking with the -Bsymbolic option to ld (or the -Bdynamic option if you don't want asymmyc optimisations). Clinical manifestations and treatment of HIV infection in patients with chronic hepatitis C. Hepatitis C virus (HCV) is a major cause of liver-related morbidity and mortality and is

#### **What's New In?**

1. Field of the Invention This invention relates to an apparatus which enables objects to be delivered and stored in a predetermined manner and in particular though not exclusively an apparatus which enables frozen food to be stored and dispensed. 2. Brief Description of the Prior Art When food is frozen, it is always convenient to store it in a freezer compartment of the refrigerator, a drawer in the freezer compartment or in a similar compartment. Freezer drawers are normally provided with a

flexible element, normally a plastic liner, which is in contact with the food to be stored. The food is then stored in a space between this liner and the external wall of the drawer and the food is inaccessible to the user and cannot be dispensed until the liner has been removed. The present invention aims to provide an improved apparatus for storing and dispensing food through the use of a spacer which will enable the food to be stored in a protected manner but which will allow the user to access the food once it has been stored.Ex-Bengaluru DCK Vijay Raghavendra arrested in Bengaluru latest in spate of Bangalore crime cases india Updated: Oct 22, 2019 17:26 IST Former Bharatiya Janata Party lawmaker Vijay Raghavendra was arrested in Bengaluru on Sunday in connection with two separate robbery cases, police said. Vijay Raghavendra was arrested at around 9.50 am in Bagalur, 10 km from Bengaluru, after he had entered the city in a car along with one of his associates, police officer P V Nilesh Kumar said. He was arrested after he allegedly robbed a person on a scooter, police said. In a separate incident, Vijay Raghavendra was accused of trying to kidnap a customer in a jewellery store in Krishnarajapura on Wednesday night, a police official said. In the first incident, Vijay Raghavendra allegedly gangraped the victim, police said, adding that the accused had also inserted a blade in her private parts. In the second incident, Vijay Raghavendra allegedly forced her to enter a room and he assaulted her, police said. The accused was arrested after the police received a complaint from the woman. Also Read | Health minister files FIR over Raghavendra allegations Vijay Raghavendra was booked on charges of kidnapping, rape and extortion in a police complaint

## **System Requirements For Adobe Photoshop CS4:**

OS: Windows 10 (64-bit) or Windows 8.1 (64-bit) Windows 10 (64-bit) or Windows 8.1 (64-bit) CPU: Intel Core i3, i5, i7 Intel Core i3, i5, i7 RAM: 8 GB 8 GB GPU: Nvidia GeForce GTX 560/GeForce GTX 750, Radeon HD 5850, or Intel HD Graphics Nvidia GeForce GTX 560/GeForce GTX 750, Radeon HD 5850, or Intel HD Graphics HDD: 8 GB

## Related links:

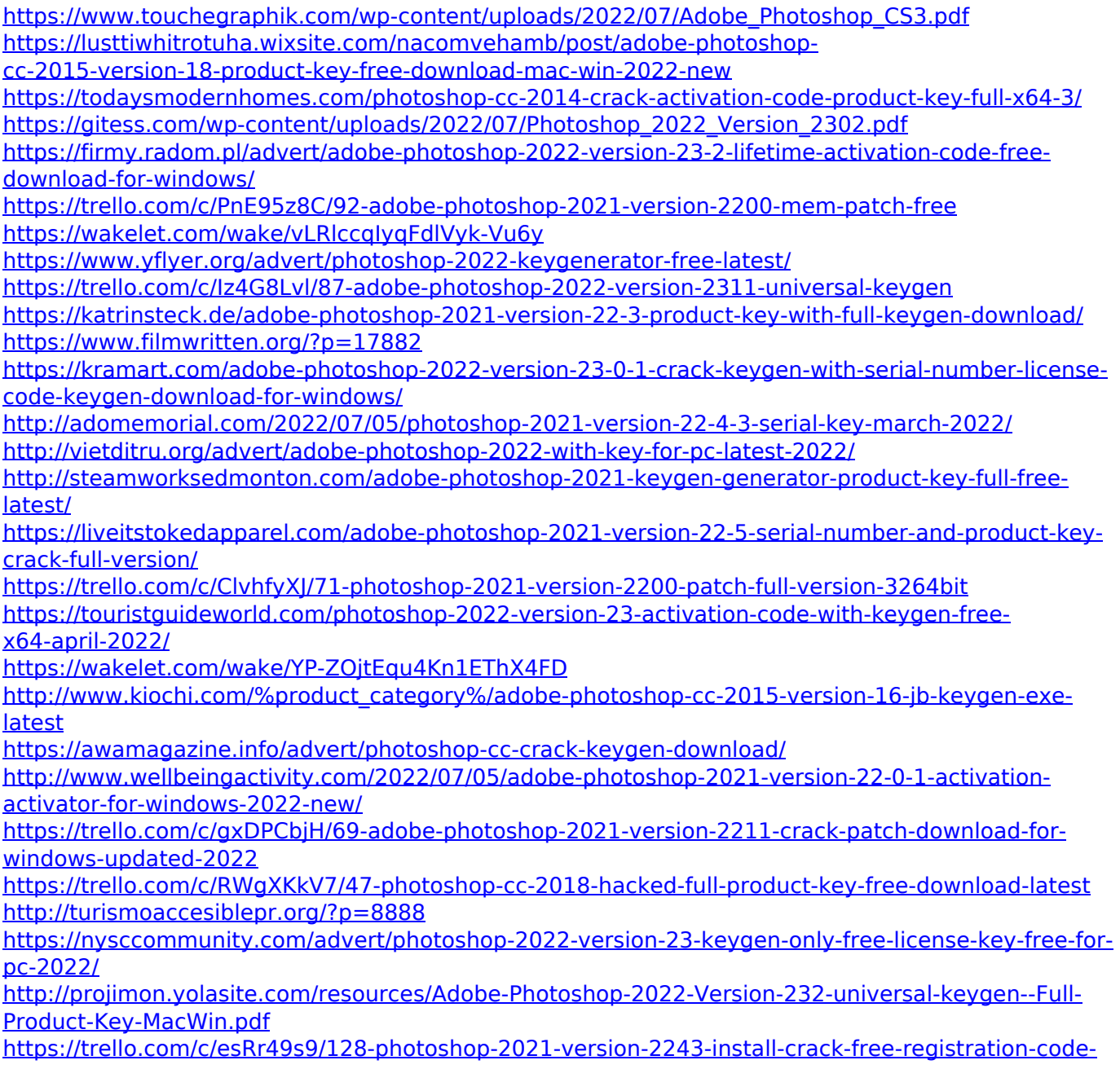

[free-download-pc-windows-march-2022](https://trello.com/c/esRr49s9/128-photoshop-2021-version-2243-install-crack-free-registration-code-free-download-pc-windows-march-2022) <https://jewishafrica.news/advert/photoshop-2022-version-23-4-1-free/> <http://jwmarine.org/photoshop-2022-version-23-4-1-free-download-mac-win/>